## Trainerportal - Lizenz finden

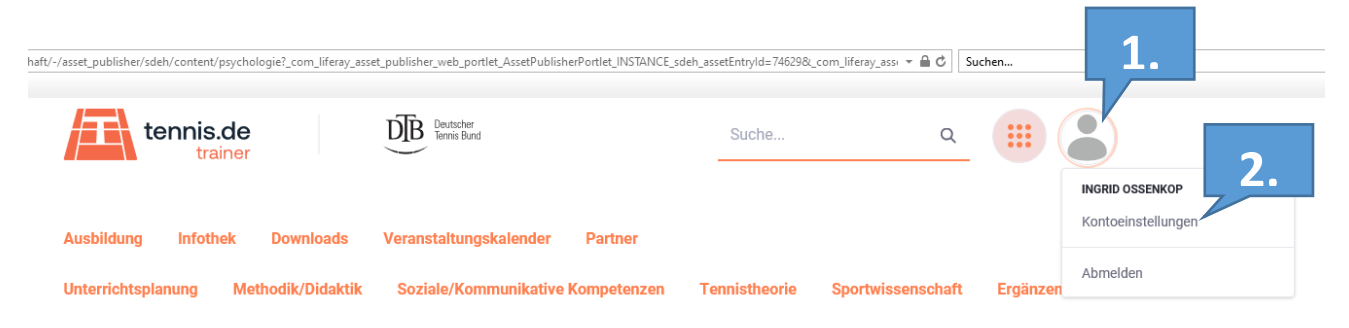

## Sportpsychologische Grundlagen

Der permanente Duellcharakter und eine Zählweise, bei der ein Match zu jedem Zeitpunkt in beide Richtungen kippen kann und ein Spieler erst dann sicher sein kann, ein Match zu gewinnen, wenn der Matchball verwandelt wurde, bilden das Storyboard für die Autoren des Moduls "Psychologie".

Prof. Dr. Dirk Schwarzer und Gernot Emberger gehen umfassend auf die psychologischen Grundlagen ein.

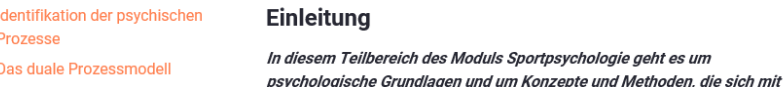

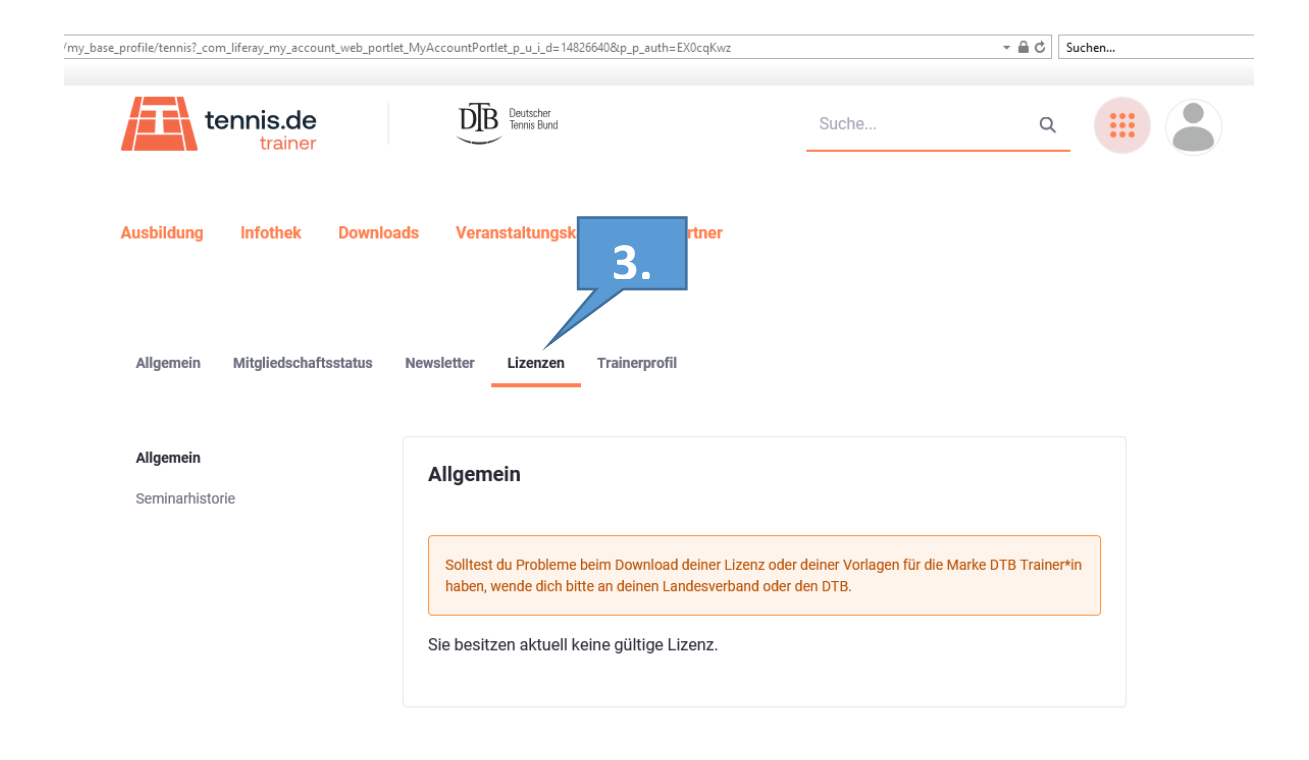